$\blacktriangle$ 

## **Kundenübersicht**

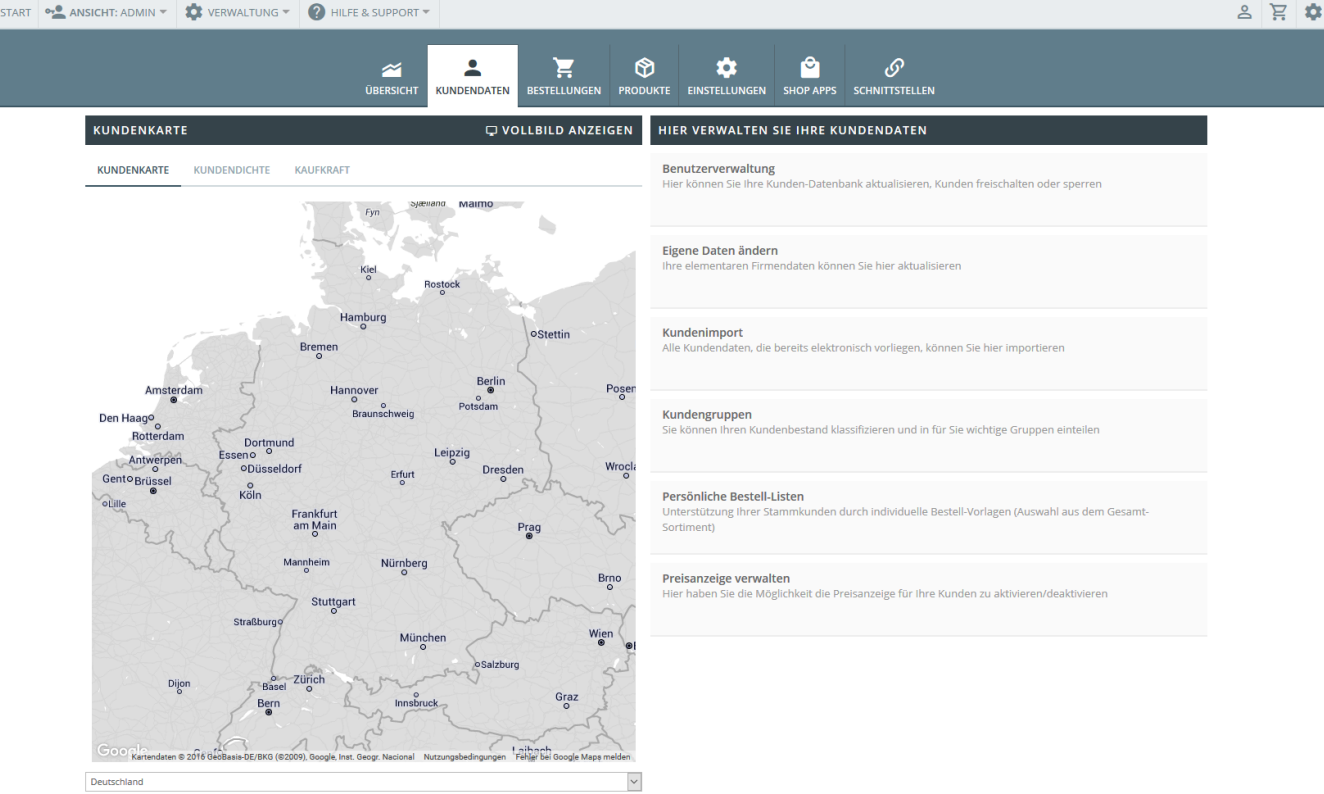

Alle Daten bzgl. ihrer Kunden können Sie im Bereich Kundenübersicht steuern. Die Landkarte auf der linke Seite zeigt die Kundendichte auf Deutschland (oder andere Länder) bezogen. Sie sehen hier auch, in welchen Regionen Sie die größten Umsätze machen.

Die einzelnen Bereiche sind hier einmal aufgelistet:

- [Benutzerübersicht](https://doku.osgtrade.de/doku.php?id=backend:benutzeruebersicht) Kunden, Lieferanten, Administratoren anlegen. Die Maske zum Verändern der eigenen Kundendaten kann auch über den Bereich angesteuert werden.
- [CSV-Import](https://doku.osgtrade.de/doku.php?id=backend:csv-import) Import für Massendaten.
- [Kundengruppen](https://doku.osgtrade.de/doku.php?id=backend:kundengruppen) anlegen ermöglicht die Organisation ihrer Kunden in Gruppen.
- [Bestelllisten](https://doku.osgtrade.de/doku.php?id=backend:bestelllisten) Definieren Sie an dieser Stelle einfache Bestellvorlagen für Ihre Kunden.
- individuelle preisanzeige Individuelle Einstellung der Preisanzeige für Ihre Kunden. An dieser Stelle kann die Preisdarstellung für einzelne Kunden komplett deaktiviert werden.